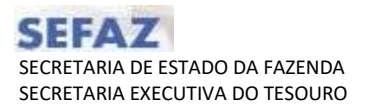

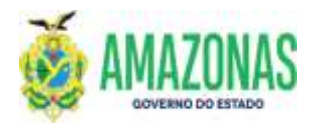

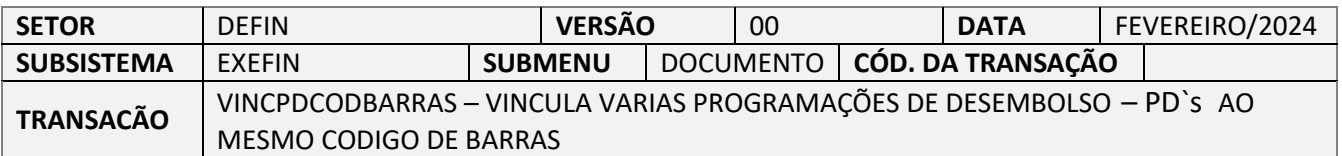

- 1. OBJETIVO: Permite vincular várias Programações de Desembolso PD`s a um mesmo código de barras, eliminando a necessidade de pagamento com ordens bancarias impressas ou de utilização de ofícios.
- 2. Usuários: As pré-condições necessárias para utilização da transação são as seguintes: Programações de Desembolso - PD`s precisam ter sido geradas como PAGAMENTO DE FORNECEDOR e que estejam com o status de DISPONIVEL, além de apresentarem o mesmo domicilio bancário de origem e mesma fonte.
- 3. Operacionalização:
	- 3.1. Ao carregar a transação VINCPDCODBARRAS, deve-se selecionar a UG Financeira, informar o Credor e por fim selecionar a UG Favorecida conforme tela abaixo:

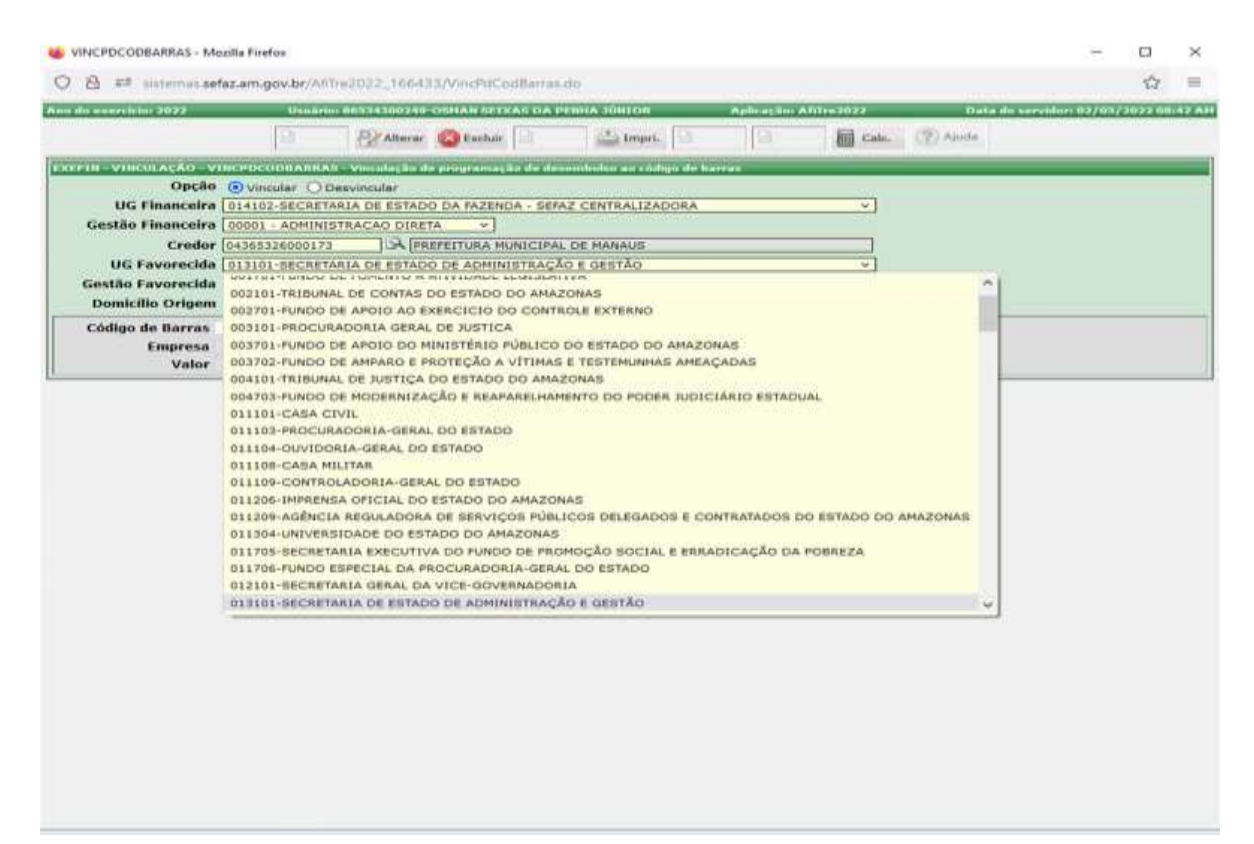

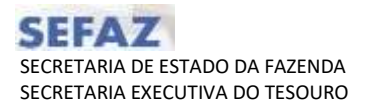

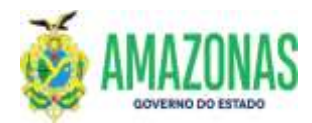

3.2. Após a seleção acima, deve-se apontar o Domicilio de Origem das Programações de Desembolso - PD`s a serem vinculadas conforme tela abaixo:

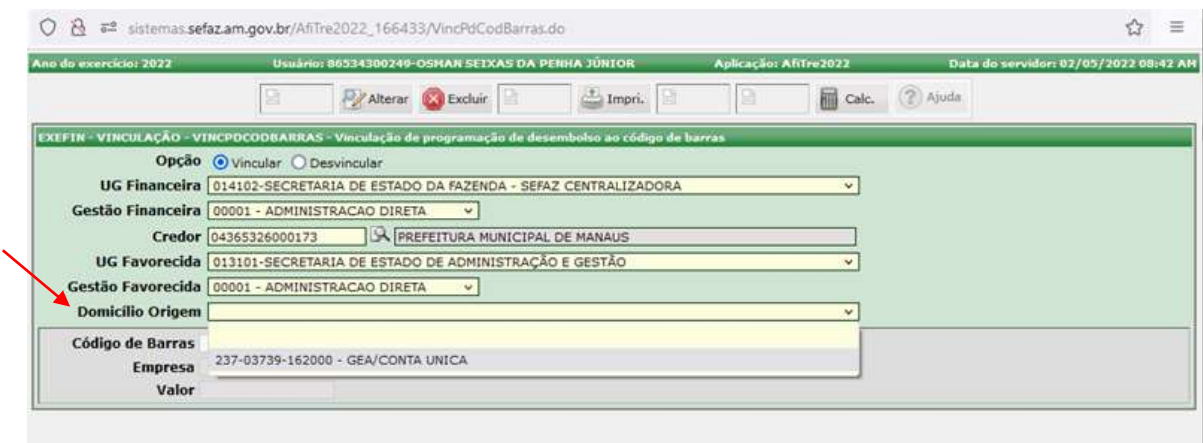

3.3. A seguir: Clicar no botão PROC, localizado na parte superior da tela, para que sejam pesquisadas as Programações de Desembolso – PD`s correspondentes aos dados do filtro, os quais serão carregados conforme tela abaixo:

| Q B # (International problems controlled the control of C B<br>Information collectivity has firmly towns<br><b>WANTED WATER WITH AN</b><br>Box (Ene)<br><b>FU/Altra: Chaine</b><br><b>Cities</b><br>w<br>CRETTO - VINTO ACÁD, "TRATPOCCORARIAN - VINTANIA de programação de Internacional provident de Intern<br>Opplie @ Wracker C Description<br>DE Financière   134103-98118-1404 (d. 891404-04-9420104 - 88142-081-1404243-064)<br>×<br>Gestile Financelina (U001 - AD+ENISTRACAD DOOTA-<br><b>Credor</b> (international re-<br>UA PREFEITURA MUSECIPAL DE FANAIGE<br>UG Fawarecida ( 01310) - EBCAETAKIA DE BATADO DE ADMINISTRAÇÃO E USEFÃO<br>Gestão Favoracida   2001 - AOMINISTRAÇÃO DIARIA<br>Demicille Origem 237-03739-162003- GEA/COVIA UNICA<br>Código de Darres<br><b>Calcular System</b><br>Empresa<br><b>Veter</b><br>INTA ENISYMP<br><b>B</b> INCITING INCOME PRO<br><b>FURTH</b><br>ENVIRTEDE<br>TIPE PRICESOR<br><b>HE/H</b><br>TONI OR<br>3223NV0000201<br>1044100<br>013101<br>2022/02/000393<br>01210800<br>UV64/2022<br>04365336660173-PAERETFURA WUMECIPAL DE MANAUS<br>St.<br>HORANIL<br>380310.0000339<br>3021500000203<br>$\Box$ 034102<br><b>DETERS</b><br>20229120000023<br>DVD4/2022<br>DADGESTORROUTS-PREPEITURA MUNICIPAL DE MANAVIR<br>tı.<br><b>NORMAL</b><br>01216900<br>302256-0000236<br>SESSION BOOKSOO<br>$\Box$ US4102<br>013101<br>SEESPD0000384<br>19/14/1811<br>OKSISIZJAISIOSS73-PREFEITURA MURECIPAL DE HANNUS.<br>01210000<br>z.<br>MORANI<br>3022NL0003314<br>10031090000302<br>$\Box$ downth<br>2023FD060H18E<br>主山山<br><b>ISYBA/2022</b><br>DABASA DAIMIYYZD-PREFEITURA MUNICIPAL ES MANACOL<br>EL.<br><b>SECURITIES</b><br>01210308<br>102291/0000337<br>1851469000213<br>B<br>224122<br>$-214141$<br><b>JEELPEODERS</b><br>01210000<br>19/54/2022<br>DEBARJARRITZA-FREFEITURA MUNICIPAL DE WANALIR<br>21<br><b>M255ND</b><br>102258.0003173<br>2022903008213<br>$T = 0.01123$<br>MARINE<br>211101<br>JEEP DODGUIRT<br><b>LEIBA/JEZZ</b><br>ORBINEDIGODITS-PRAYEDTUAN. MUNICIPAL: DK PANALIR<br><b>CLEARED</b><br>$11 -$<br>102290.0000224<br>19229459000200<br><b>Distant</b><br>213180<br><b>JEZIPISODNIKE</b><br>INDAGEZZ<br>DEBUILDINGSTETS PREPEITURE MUNICIPAL DE MANAGE<br>REINAUL<br>01218020<br>81.<br>282244.0000235<br>20221403000203<br>$\Box$ manns<br>manns<br><b>MOMEN</b><br><b>DESTREXIONMENT</b><br>03218800<br>19/04/2022<br>DESKEZHINICIZS-PRANEITURA HUNICIPAL DE INABALIS<br>33<br>1023900000308<br>1923069000212<br>$\Box$ 1941FS<br>317189<br><b>MODAGE</b><br>2022/02/02/03 01:<br>01210900-<br>19/14/2022<br>04309326000175-PARPETURA PURICIPAL DE HARAUS<br>n<br>1822460003275<br>2022003000212<br>1.104182<br><b>OLTIPS</b><br>MORHAL<br>INSIPEGGOODS.<br>01210000<br>19/04/2022<br>04305320000373-FREFETIVILL HUNSCIPAL DE INVANJIS<br>91.<br>2022900000276<br><b>BOOAL OIL REGISTROS: 10</b><br>MAXOR TOYALI DELETA 76 | IN IRRCPDCODEARIOUS - Mestile Firebox |  |  |  |  | Ξ             |
|----------------------------------------------------------------------------------------------------|---------------------------------------|--|--|--|--|---------------|
|                                                                                                    |                                       |  |  |  |  | 푽             |
|                                                                                                    |                                       |  |  |  |  |               |
|                                                                                                    |                                       |  |  |  |  |               |
|                                                                                                    |                                       |  |  |  |  |               |
|                                                                                                    |                                       |  |  |  |  |               |
|                                                                                                    |                                       |  |  |  |  |               |
|                                                                                                    |                                       |  |  |  |  |               |
|                                                                                                    |                                       |  |  |  |  |               |
|                                                                                                    |                                       |  |  |  |  |               |
|                                                                                                    |                                       |  |  |  |  |               |
|                                                                                                    |                                       |  |  |  |  |               |
|                                                                                                    |                                       |  |  |  |  |               |
|                                                                                                    |                                       |  |  |  |  | <b>TEALOR</b> |
|                                                                                                    |                                       |  |  |  |  | 25,194,00     |
|                                                                                                    |                                       |  |  |  |  | E404.26       |
|                                                                                                    |                                       |  |  |  |  | 61.43         |
|                                                                                                    |                                       |  |  |  |  | 12,311        |
|                                                                                                    |                                       |  |  |  |  | 38.72         |
|                                                                                                    |                                       |  |  |  |  | 1,41          |
|                                                                                                    |                                       |  |  |  |  | 243.34        |
|                                                                                                    |                                       |  |  |  |  | 42.88         |
|                                                                                                    |                                       |  |  |  |  | 141,64        |
|                                                                                                    |                                       |  |  |  |  | 14,97         |
|                                                                                                    |                                       |  |  |  |  |               |

3.3.1. É necessário informar o código de barras no campo apontado na tela:

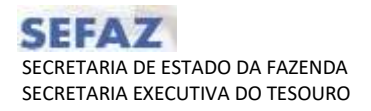

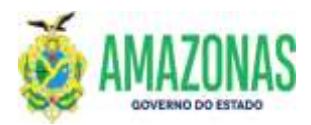

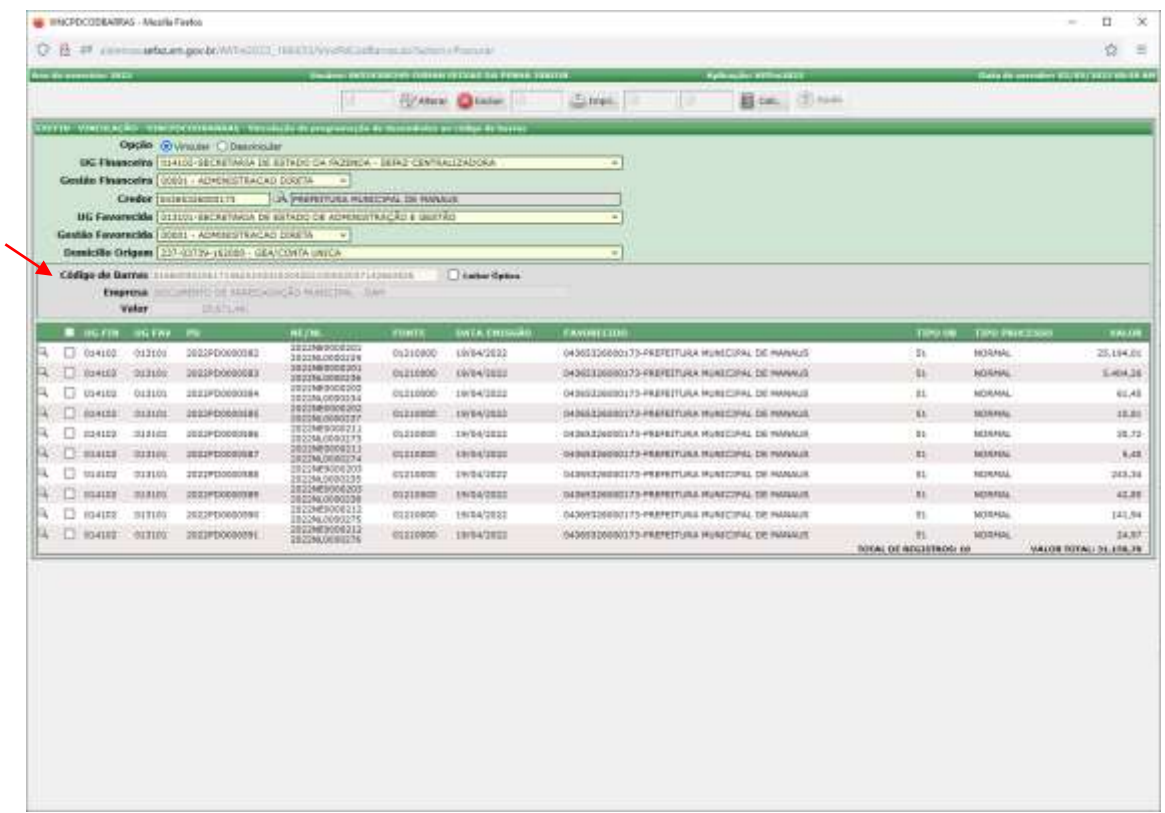

3.4. Deve-se selecionar as Programações de Desembolso - PD`s a serem associadas ao código de barras para pagamento:

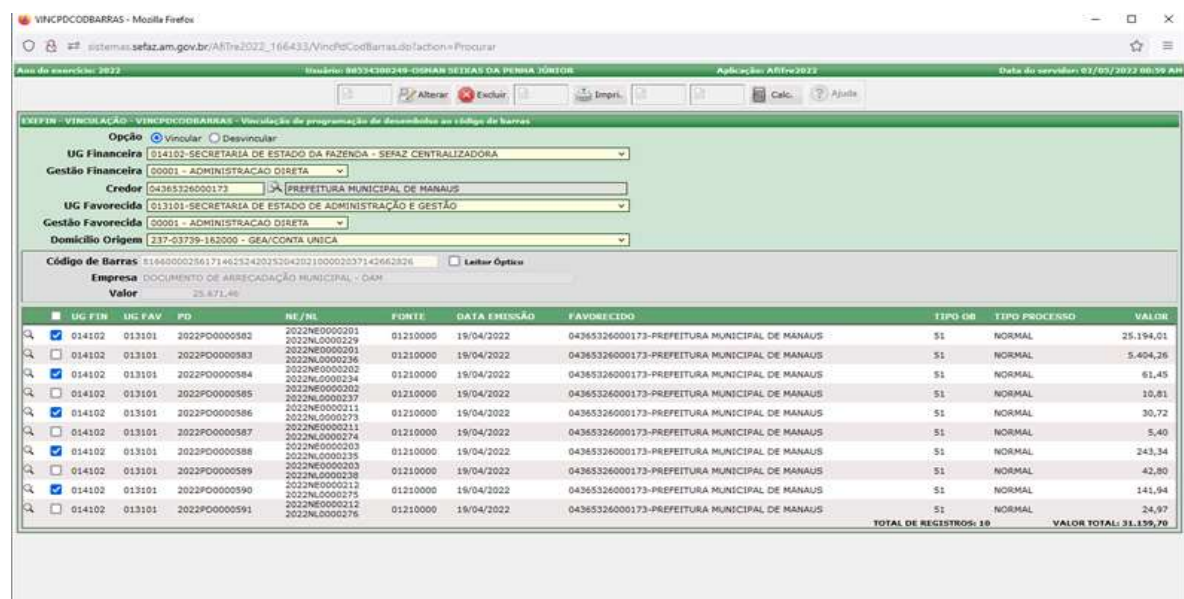

3.5. Percebe-se que a opção **Vincular** já está previamente marcada, assim após a seleção das Programações de Desembolso – PD's, deve-se clicar no botão **INCLUIR**, localizado na parte superior da tela:

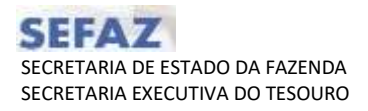

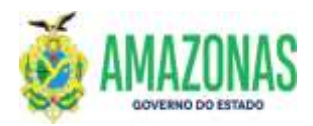

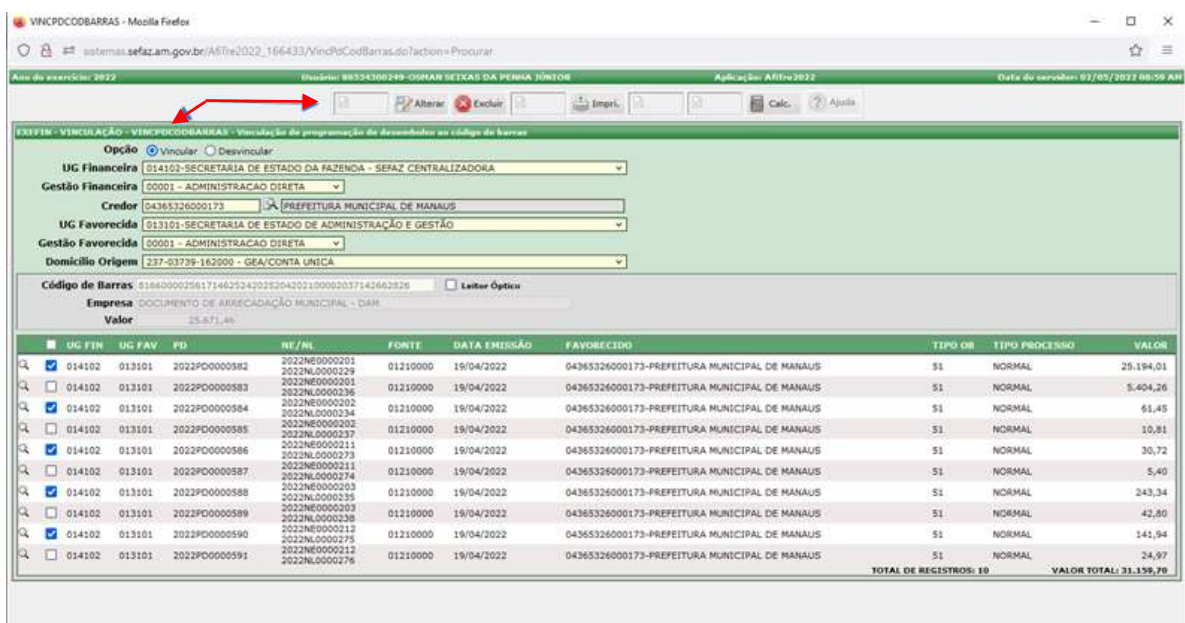

3.6. Após a vinculação das Programações de Desembolso – PD`s, a seguinte mensagem será exibida:

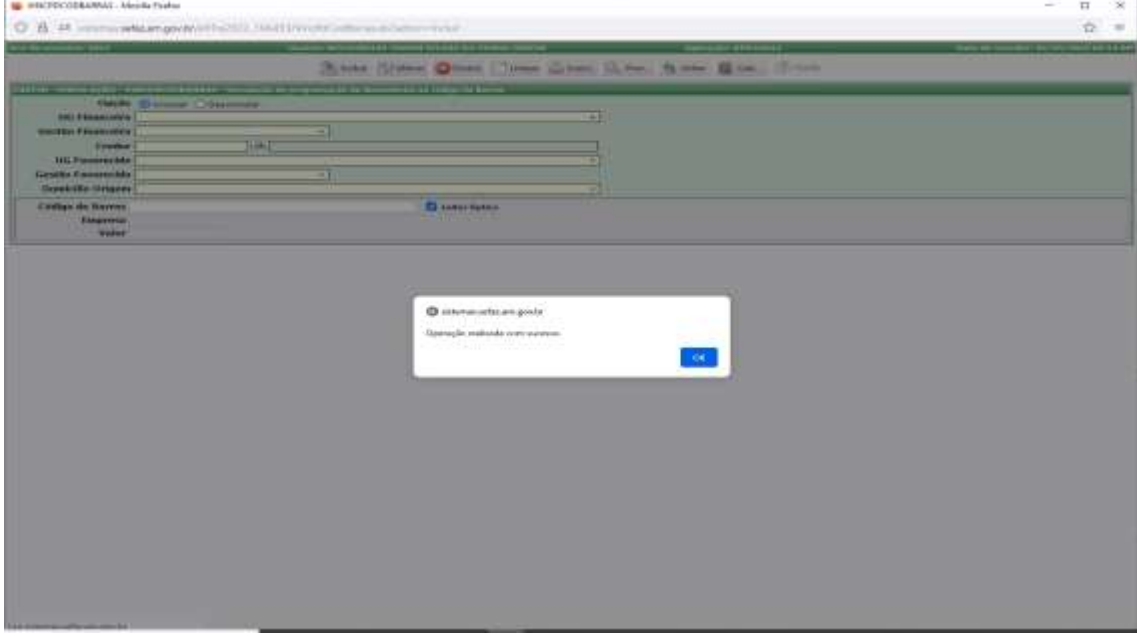

3.7. Concluída a parte de associação das Programações de Desembolso – PD's a um código de barras, deve-se proceder com a execução destas na transação EXEPD, conforme sequência abaixo;

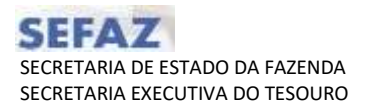

Ľ

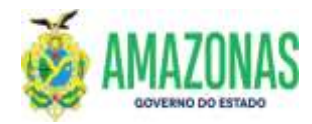

# INSTRUÇÕES PARA USUÁRIO DO SISTEMA DE ADMINISTRAÇÃO FINANCEIRA INTEGRADA – AFI

3.7.1 Além da pesquisa normal para carregar as Programações de Desembolso – PD's, é necessário marcar a caixa com a opção **Mostrar somente PD's associadas ao mesmo código de barras (EM LOTE);**

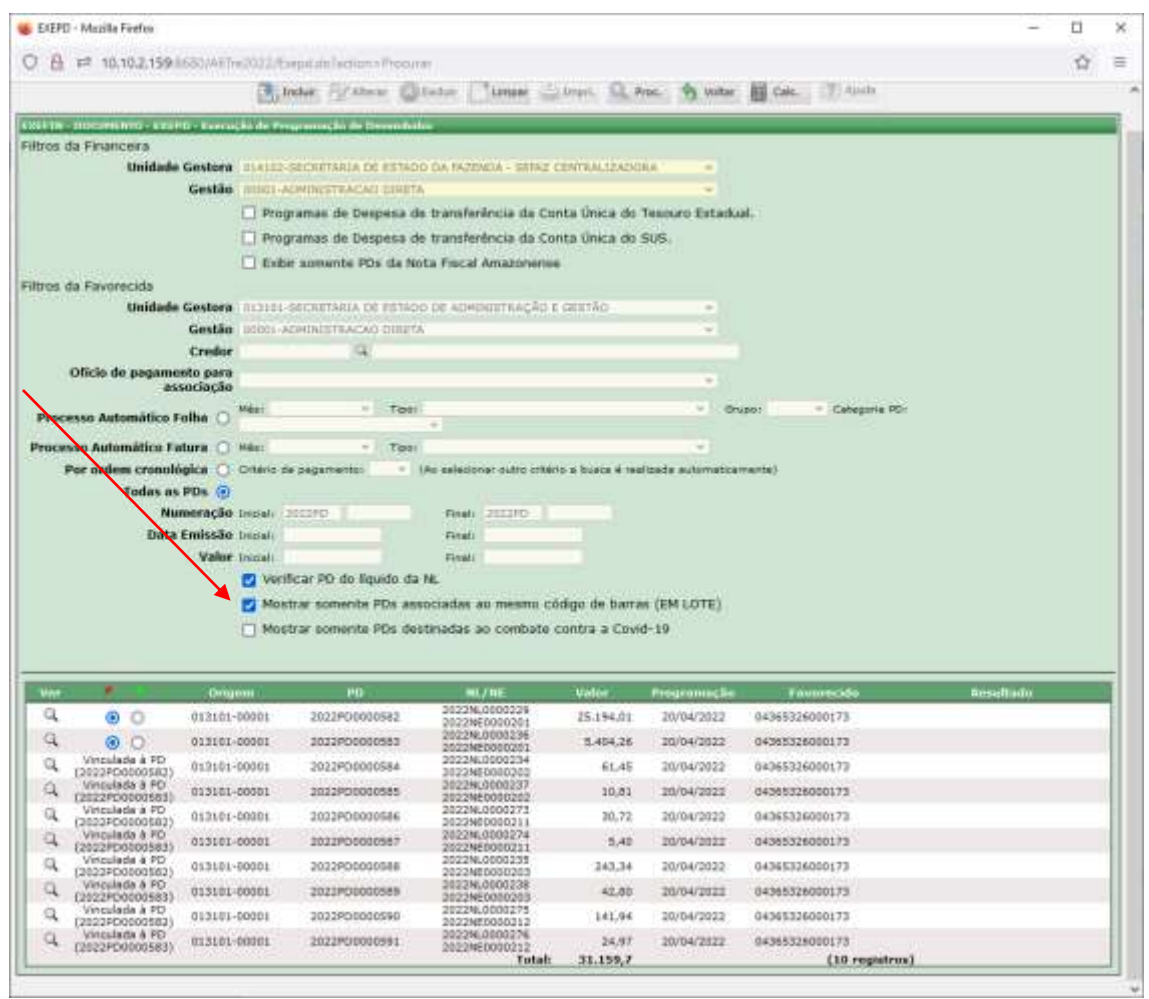

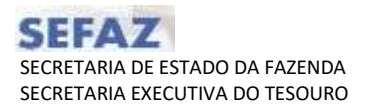

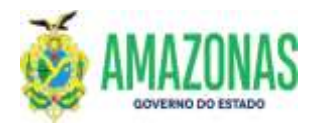

3.7.2 A transação EXEPD apenas permite executar um conjunto de Programações de Desembolso – PD's associadas a um código de barras de cada vez, no caso de se tentar executar mais de um conjunto a seguinte mensagem de erro será exibida:

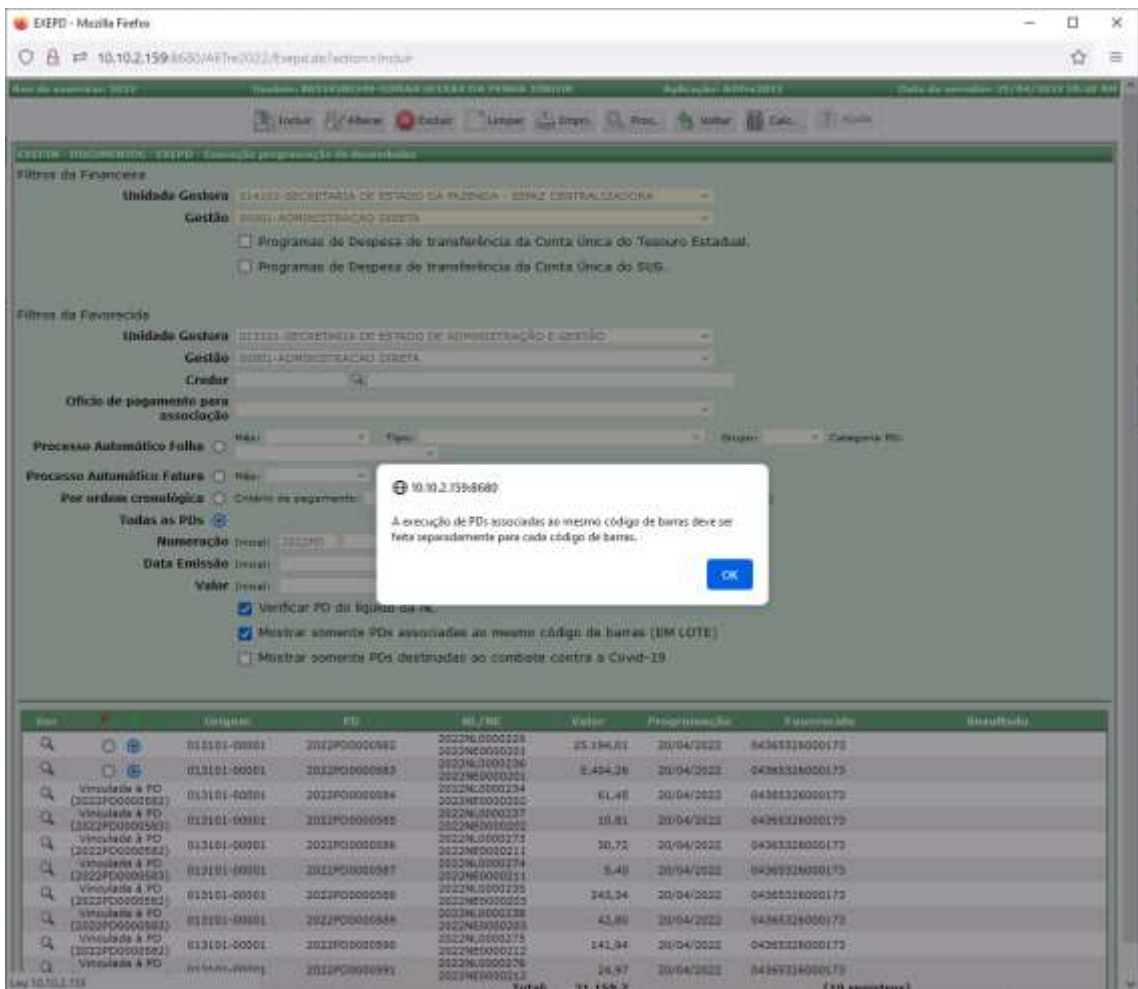

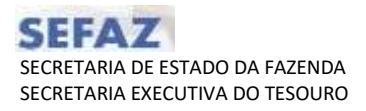

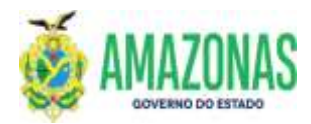

3.7.3 Para fazer a execução corretamente, basta marcar abaixo da seta verde a opção referente a PD principal, e em seguida clicar no botão INCLUIR, localizado na parte superior da tela;

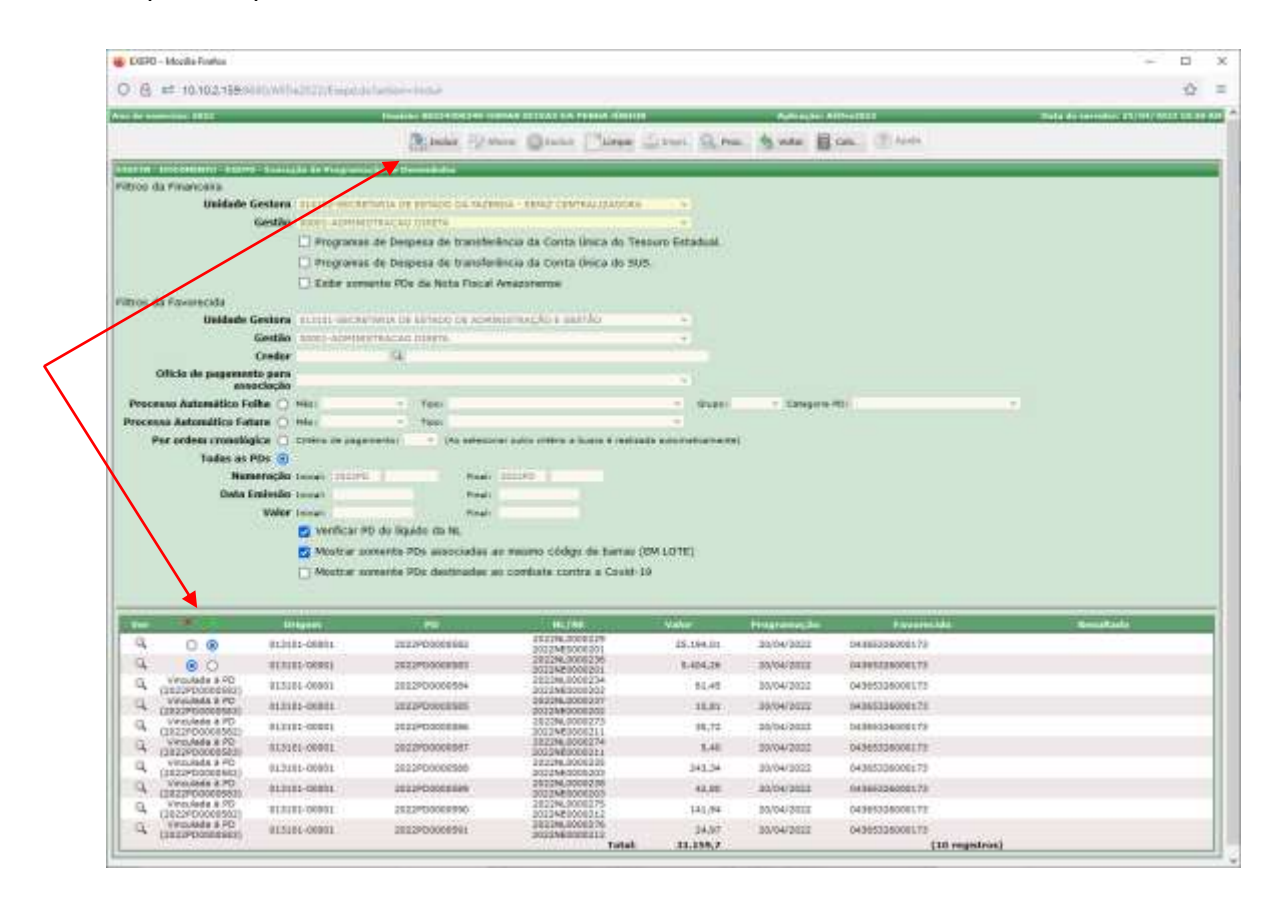

3.7.4 Abaixo a tela da execução após a geração das ordens bancárias, observa-se que serão geradas cinco (5) ordens bancárias, e mais uma (1) identificada como OBE, que consolida as informações das cinco e será enviada a banco para efetuar o pagamento.

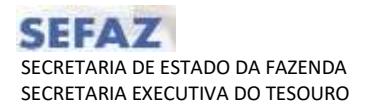

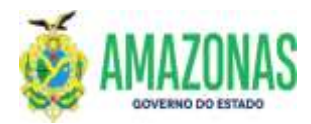

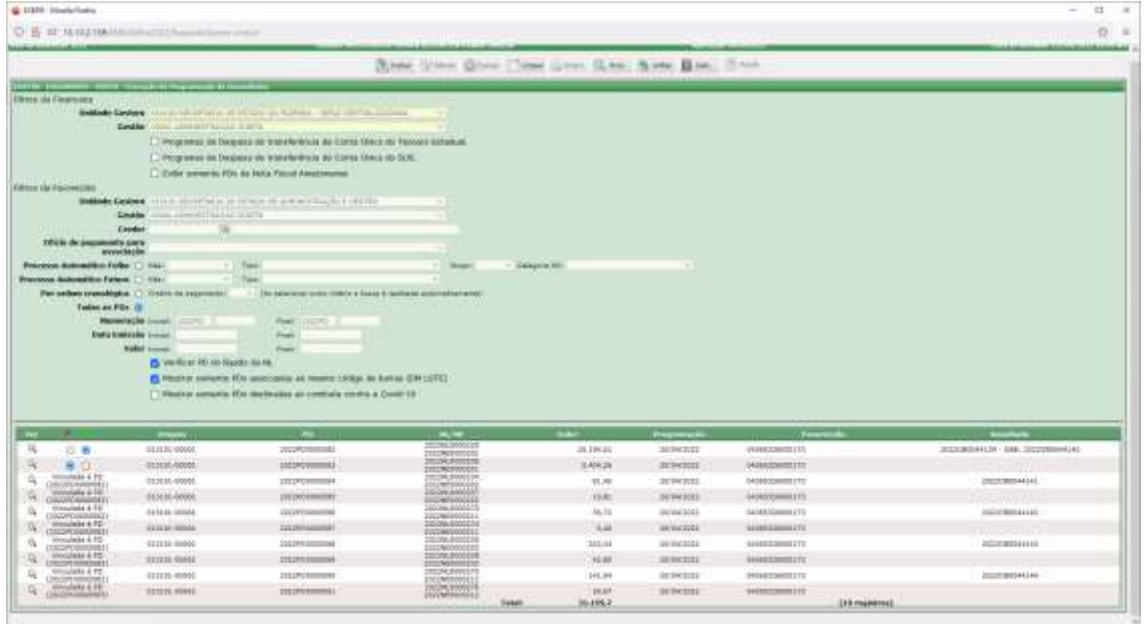

3.7.4 Havendo necessidade de cancelamento da execução das Programações de Desembolso – PD's nas transações CANOB e CANOBCONT, será necessário informar o número da OBE no campo Número da Ordem Bancária; segue exemplo na tela abaixo usando a transação o CANOB:

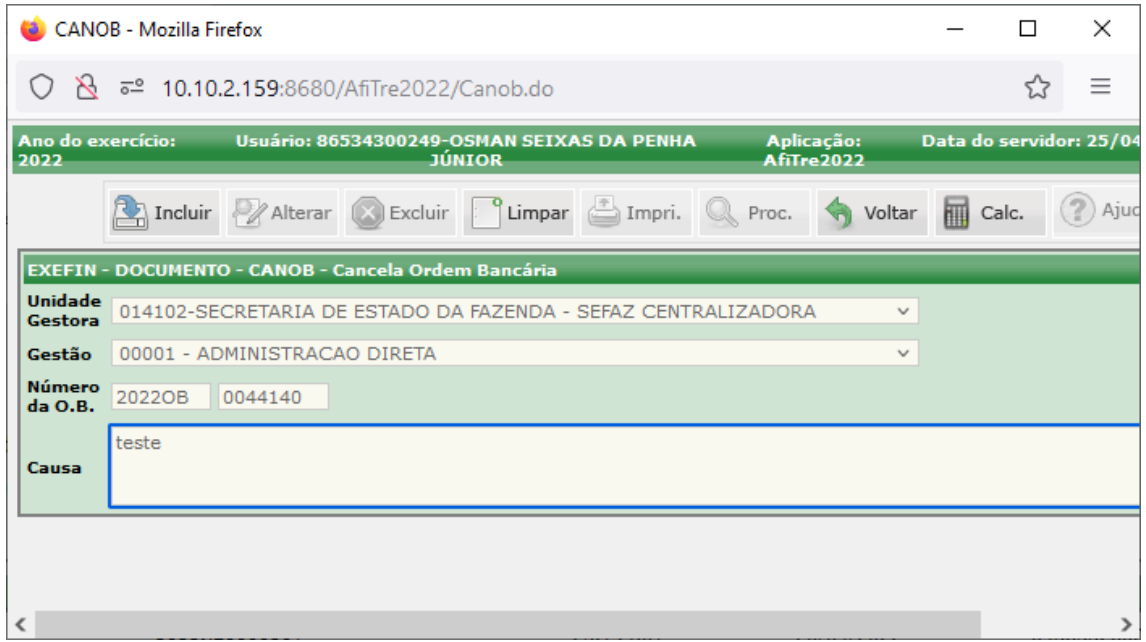

3.7.5 Importante deixar registrado que o cancelamento da OBE implica no cancelamento de todas as ordens bancárias das Programações de Desembolso –

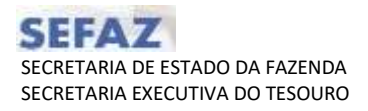

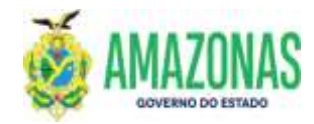

PD's associadas; e estas retornando ao status de DISPONÍVEL, ou seja, e liberadas para nova execução;

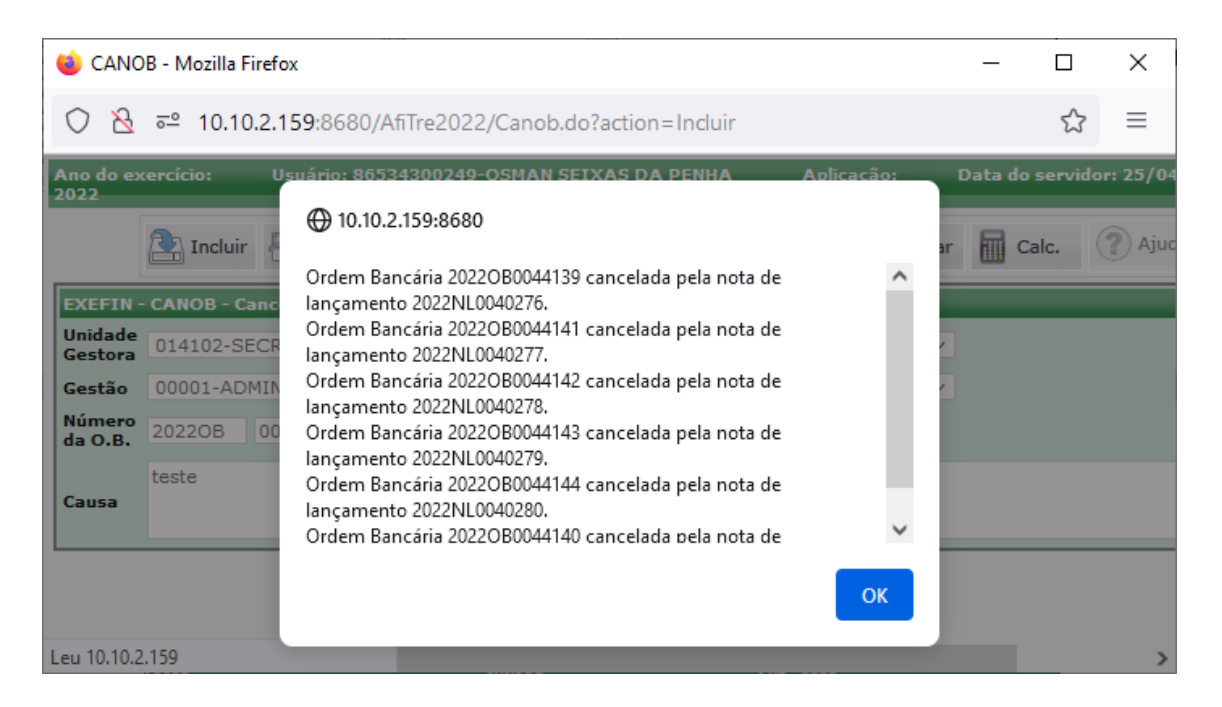

Observação: O código de barras permanece associado as Programações de Desembolso – PD's para esta nova execução;

3.8. Caso seja necessário efetuar a desvinculação do código de barras às Programações de Desembolsos- PD`s associadas. Deve-se marcar na opção **Desvincular,** preencher os campos da transação VINCPDCODBARRAS e informar o código de barras utilizado na vinculação.

Caso não se preencha o código de barras a seguinte critica é exibida:

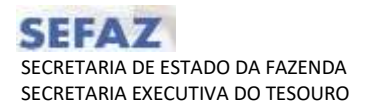

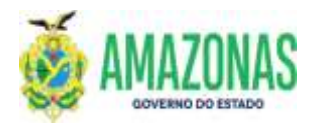

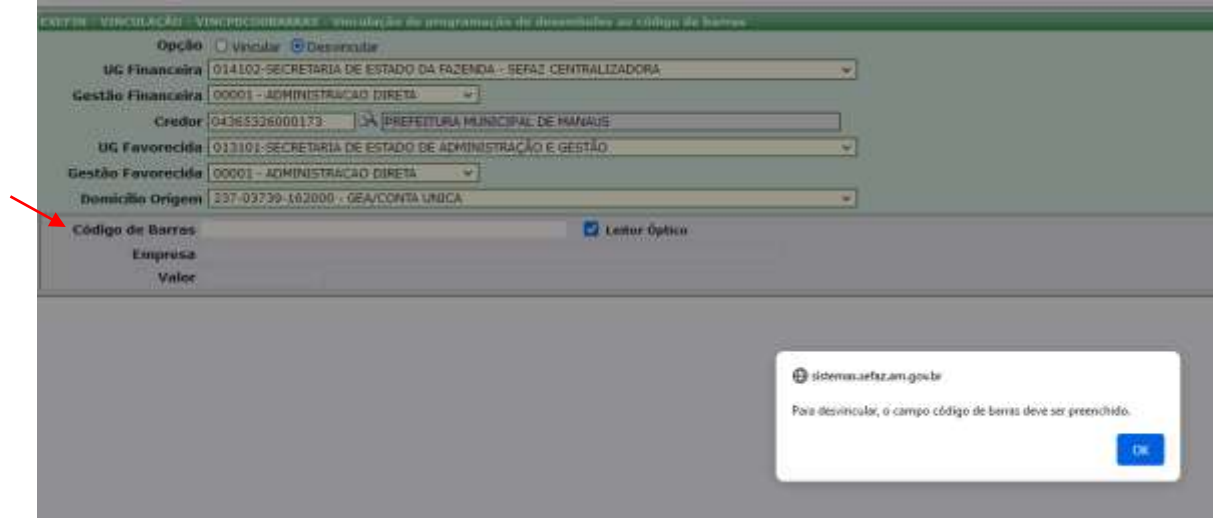

3.9. Deve-se acessar a transação LISPD; após efetuar a pesquisa das Programações de Desembolsos- PD`s, deve-se abrir a lupa para acessar o campo Código Barras Vinculado: **LISPD**

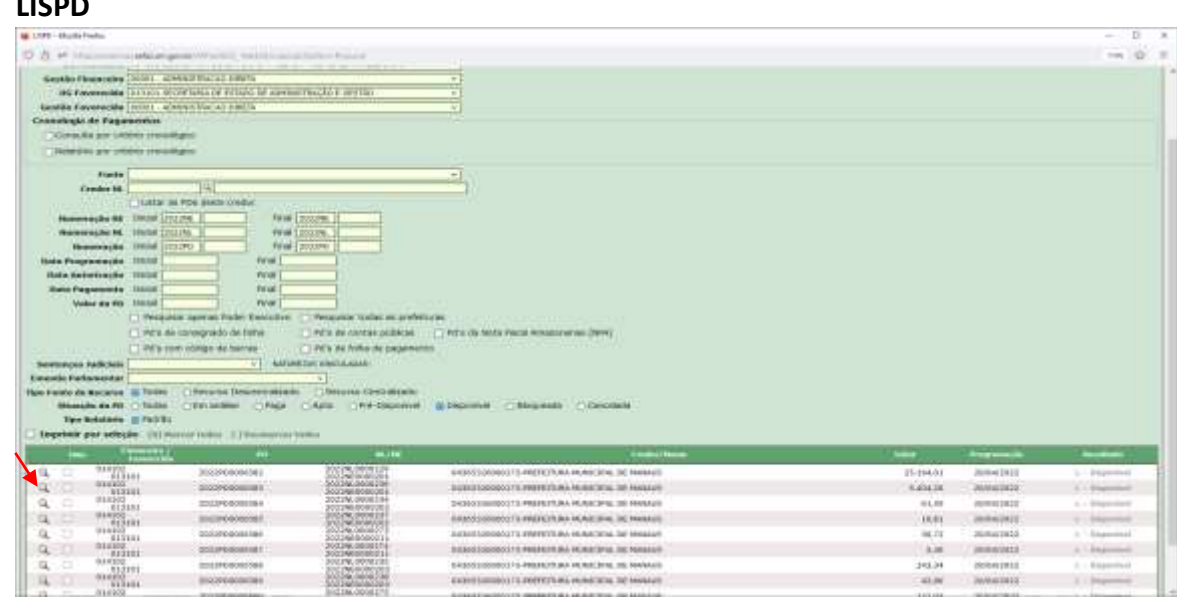

3.10. Copiar o Código de Barras Vinculado na consulta do LISPD e utilizá-lo na transação VINCPDCODBARRAS para desvincular as Programações de Desembolso – PD's associadas:

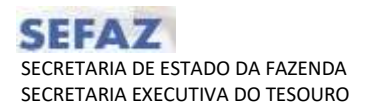

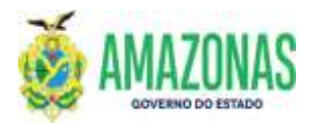

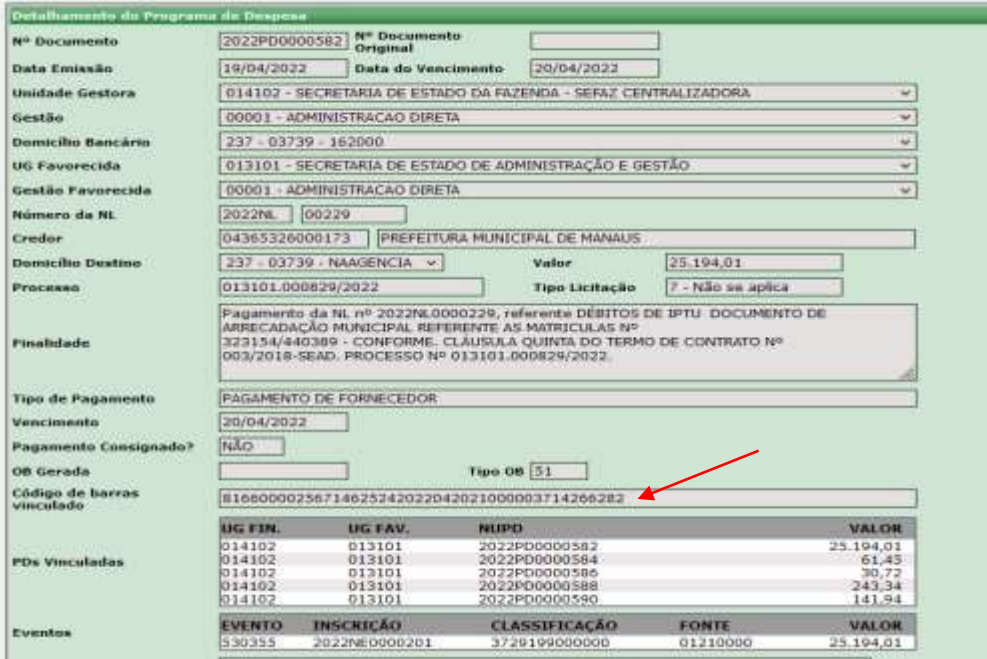

Observação: Qualquer Programação de Desembolso - PD que for selecionada e estiver vinculada a um mesmo código de barras exibirá o mesmo código ao qual foi associada.

3.11. Após lançar o código de barras pesquisado no item anterior no campo Código de Barras da transação VINCPDCODBARRAS, deve-se marcar a opção **Desvincular** e observar se a opção Leitor Ótico está marcada, por fim clicar no botão PROC localizado na parte superior da tela:

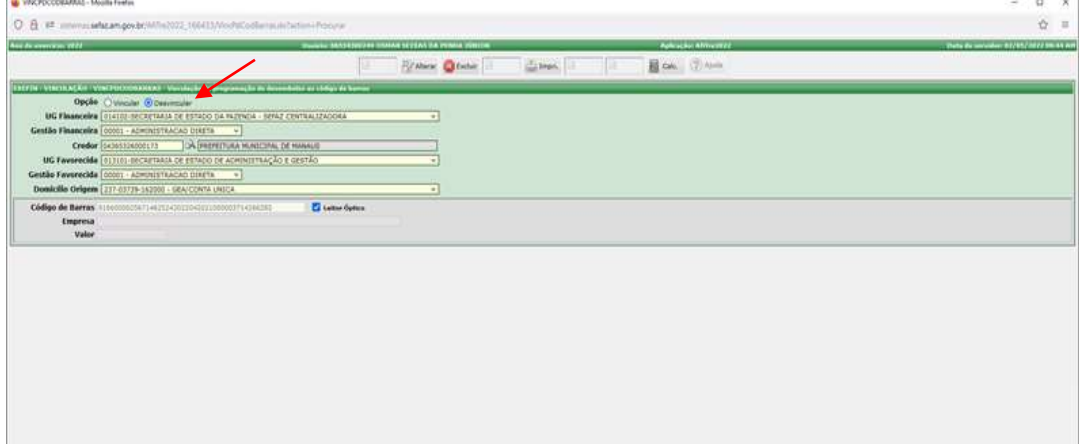

3.12. Segue o resultado da busca das Programações de Desembolso - PD`s a serem desvinculadas:

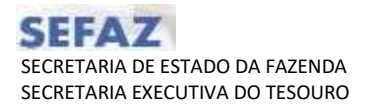

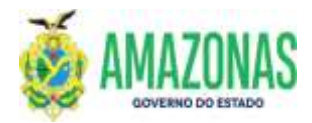

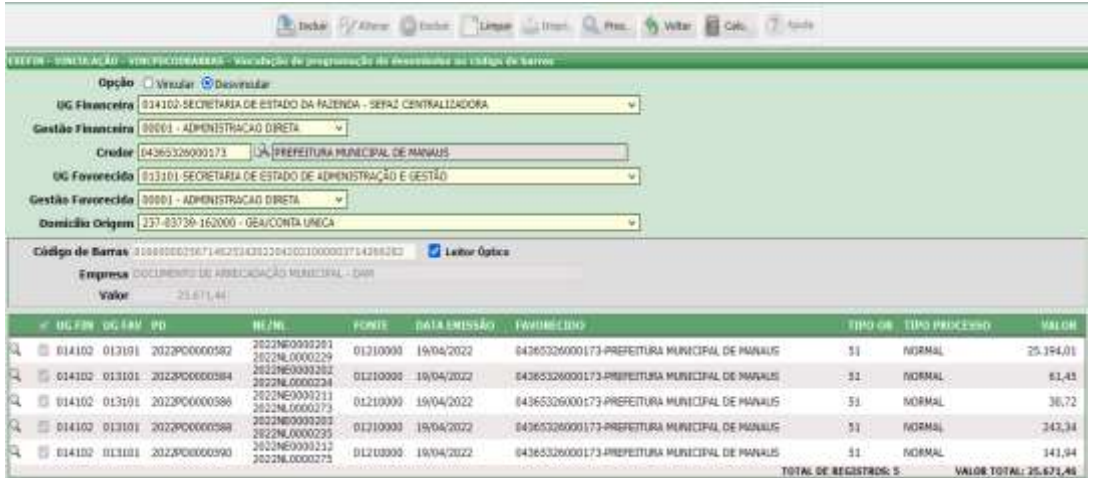

3.13. Para executar a Desvinculação, basta clicar no botão INCLUIR, a seguinte mensagem abaixo será exibida, e para confirmar basta clicar na opção OK:

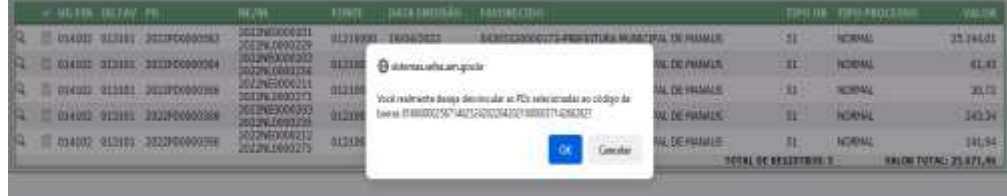

3.14. E por fim é exibida a mensagem abaixo concluindo o procedimento.

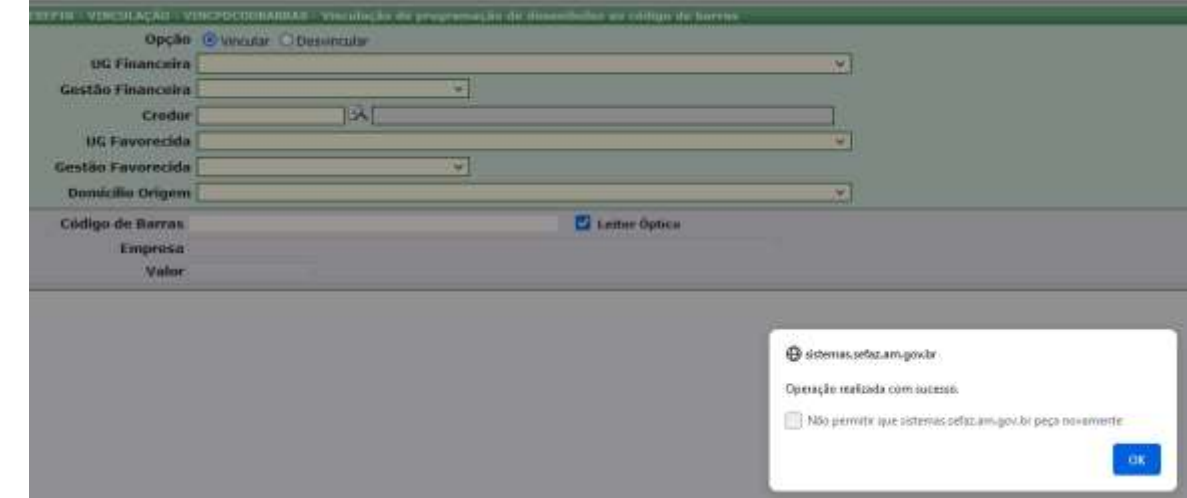

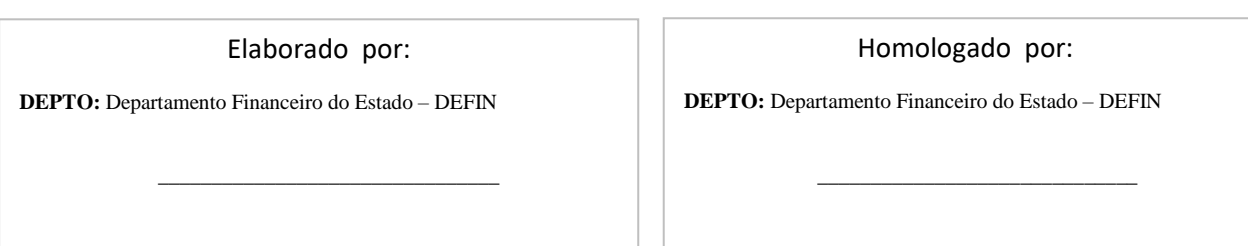

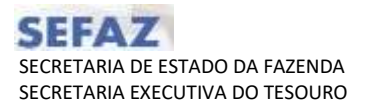

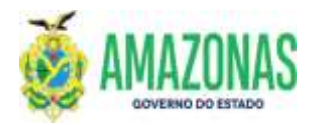